# **HLSL2GLSL Crack Incl Product Key Free Download**

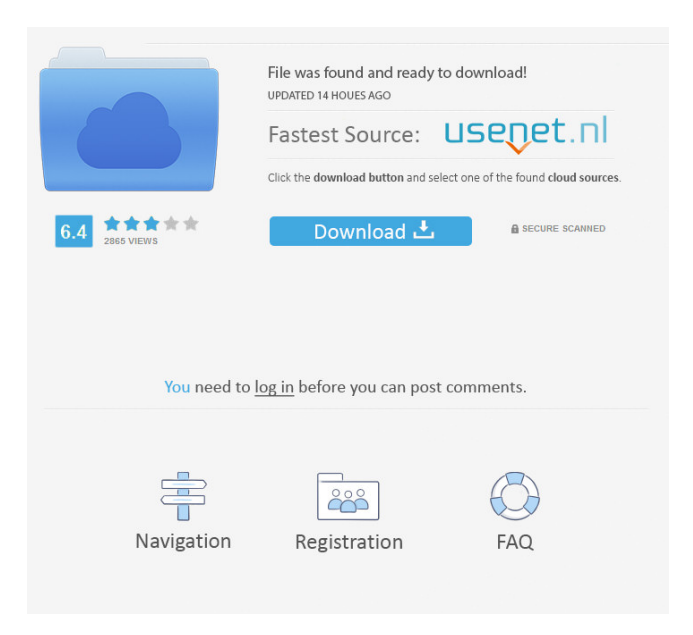

### **HLSL2GLSL Crack Free Registration Code Download**

The HLSL2GLSL tool is designed to allow you to link multiple HLSL shaders together to create a single GLSL shader. The tool takes in a single HLSL file as input. HLSL shader source is then converted into GLSL source. The GLSL shader source is written to disk and is ready for linking into a OpenGL ES or OpenGL desktop application. The tool is designed to allow multiple vertex or pixel shaders to be linked together to form a single GLSL shader. These vertex or pixel shaders can be linked together in any combination. For example: a vertex shader, a pixel shader, and a both a vertex and pixel shader can all be linked together and converted to a single GLSL vertex/pixel shader. For example: a vertex shader and a pixel shader can be linked together and converted to a single GLSL vertex/pixel shader. The HLSL2GLSL tool can be used as follows: Command-

Line Usage: The HLSL2GLSL command-line tool takes in the following command-line parameters: /input - the HLSL source file to convert. /output - the name of the output file. /standalone - if the tool is to be used as a stand-alone command-line tool. /desktop - if the tool is to be used by a desktop OpenGL application. /es - if the tool is to be used by an OpenGL ES ES application. /vertex - if the tool is to be used to convert vertex shaders. /pixel - if the tool is to be used to convert pixel shaders. /vertex\_shader - if the tool is to be used to convert both vertex and pixel shaders at the same time. /pixel\_shader - if the tool is to be used to convert both vertex and pixel shaders at the same time. Sample HLSL2GLSL Command-Line Output: C:\>HLSL2GLSL.exe /input d:\path\input.hlsl /output d:\path\output.glsl /standalone /desktop Creating OpenGL Shader Library: The resulting GLSL is written into a file that looks like: d:\path\output.glsl.005. Shader Source: The GLS

#### **HLSL2GLSL Crack Activator**

- HLSL2GLSL allows the user to directly convert HLSL to GLSL - The HLSL2GLSL.h file contains the complete function interface between HLSL and GLSL. - HLSL2GLSL can be used as a standalone command-line tool to convert shader source to GLSL - The SHADER2GLSL.h file contains a mapping of the input and output for the HLSL and GLSL. In addition to a mapping, there is a number of auxiliary functions in this file. - The HLSL2GLSL.h file can be used by a developer to directly translate HLSL shaders in an application - HLSL2GLSL.cpp contains the C++ source code for the library. The library can be linked as an embedded static library or loaded into a C++ application. - The SHADER2GLSL.cpp contains C++ source code for the library. The library can be linked as an embedded static library or loaded into a C++ application. - HLSL2GLSL.dll contains the complete source code and header file for the HLSL2GLSL DLL. The library can be linked statically to the C++ application. - HLSL2GLSL.vcxproj contains the Visual C++ project file for the library. The library can be used in a Visual Studio solution. - HLSL2GLSL.vcproj contains the Visual C++ project file for the library. The library can be used in a Visual Studio solution. - The HLSL2GLSL.sln contains the Visual Studio 2008 solution file for the library. The library can be used in a Visual Studio solution. - The HLSL2GLSL.sln contains the Visual Studio 2008 solution file for the library. The library can be used in a Visual Studio solution. - The HLSL2GLSL.vcproj.filters contains the Visual C++ project file for the filters. The filters can be linked into the C++ application. - The HLSL2GLSL.vcproj.user contains the Visual C++ project file for the filters. The filters can be linked into the C++ application. - The HLSL2GLSL 81e310abbf

#### **HLSL2GLSL**

The library is not bundled with any project source code, although it is possible to link it with your own project source code. The library source-code is available for download and installation from The HLSL2GLSL library implements an API that provides access to HLSL shader keywords and metadata. For example, the following API uses #include to link the VertexPixelShader.h header file. The library also includes a header file (HLSL2GLSL.h) that contains an in-depth discussion of the library API and implementation. #include "VertexPixelShader.h" HLSL2GLSL.VertexPixelShader VertexPixelShaderObject; HLSL2GLSL.HLSLVertexShader VertexShaderObject; VertexPixelShaderObject.Enter(); //code that resides in VertexPixelShader.h... VertexPixelShaderObject.Exit(); The library is compatible with HLSL shaders up to Shader Model 3.0. It includes new shaders that are not found in the official OpenGL Shading Language specification. For example, the ES\_GLSL\_Standard\_Shader Class includes an entry-point of D3D12\_EFFECT\_SO\_DECLARATION\_ENTRY\_POINT and a similar entry-point for GL. The HLSL2GLSL library is a convenient way to convert HLSL shaders to GLSL shaders, but it is not the only way. The HLSL2GLSL library is a complete HLSL to GLSL conversion tool. It includes a parser and a class that converts HLSL shaders into GLSL shaders. The class can convert a single or multiple HLSL shaders into a single GLSL shader or multiple GLSL shaders from multiple HLSL shaders. The converter class can be used as a stand-alone tool or as part of an application. The converter class includes all the functionality required to convert HLSL shaders to GLSL shaders. Features of the HLSL2GLSL library include: (1) Syntax checks to ensure that the HLSL source code is valid. (2

#### **What's New in the HLSL2GLSL?**

HLSL2GLSL converts HLSL shader source to GLSL shader source. The tool is designed to translate the entire shader source, including vertex and pixel shaders, in a single compilation. If the -Verbose option is passed to the HLSL2GLSL tool, more information about the shader translation will be provided. To do this, the tool converts the HLSL source into an intermediate C# source representation. It then translates the C# source to a sequence of OpenGL shader source strings (representing GLSL) using the GLSL to OpenTK.NET compiler. The C# source strings are converted back into a sequence of OpenGL shader source strings using the OpenTK.NET compiler. Changes:  $11/29/2010$  Version 0.6.0: This release adds the following features: \* Bugfix for the "Vertex" option which does not preserve references to variables. \* Bugfix for the "Vertex" option which produces the same GLSL for multiple vertex shaders, even though they have different vertex shader programs. \* For the "Vertex" option, the "Vertex Shader" source code option no longer defaults to "". \* Removed the "Vertex" option. The Vertex Shader source code option is now used by default. \* Bugfix for the "-Verbose" option which sometimes omitted the C# source strings generated by the tool. \* Improved error messages for the "-Verbose" option when it produces unusual results. \* Added "-no-hls" option to force translation of only the HLSL source into GLSL. The GLSL files generated by this option will not have extension ".hlsl". \* Added "-no-hdr" option to force translation of only the HLSL source into GLSL. The GLSL files generated by this option will not have extension ".hlsl". This option will be useful if you want to copy GLSL files from the "HLSL2GLSL" DLL to use them in an application. \* Added "-extension-debug" option to dump the string that represents the

extension string for a given HLSL source. \* Added "-extension-verbose" option to enable error messages for the extension part of the translation. \* Bugfix for GLSL translation of only the HLSL source into GLSL. \* Bugfix for HLSL to GLSL translation of only the "Vertex" shader into GLSL. 9/22/2010 Version 0.5.1: This release adds the following features: \* Added "-f" option to force translation of only the HLSL source into GLSL. \* The "-f" option will

## **System Requirements:**

OS: Vista SP2 (tested on Windows 7 32 bit) or Windows 7 64 bit Processor: 2.4 GHz Memory: 1 GB Graphics: DirectX 9, ATI Radeon HD 4850 or Nvidia GTS 360M Network: Broadband Internet Connection Hard Drive Space: 5 GB available Sound Card: DirectX 9 Sound Card or DirectSound compatible sound card DirectX: Version 9.0c or later CD-Rom Drive: DVD-ROM drive or CD-ROM drive Hard Drive: 5 GB

<https://pascanastudio.com/wp-content/uploads/2022/06/finfilo.pdf>

[https://moonrivernursingcareers.com/wp-content/uploads/2022/06/xNeat\\_Application\\_Builder.pdf](https://moonrivernursingcareers.com/wp-content/uploads/2022/06/xNeat_Application_Builder.pdf)

<http://www.jobverliebt.de/wp-content/uploads/gilbfea.pdf>

<https://lsvequipamentos.com/wp-content/uploads/2022/06/tornib.pdf>

[https://www.cryptoaccountants.tax/wp-content/uploads/2022/06/PE\\_Network\\_Manager.pdf](https://www.cryptoaccountants.tax/wp-content/uploads/2022/06/PE_Network_Manager.pdf)

<http://www.gambians.fi/wp-content/uploads/2022/06/wylesils.pdf>

<https://thesecretmemoir.com/wp-content/uploads/2022/06/opelgrai.pdf>

<https://leeventi-teleprompter.com/wp-content/uploads/2022/06/dargip.pdf>

[https://www.vacanzenelcilento.info/wp-content/uploads/2022/06/Smooth\\_Radio.pdf](https://www.vacanzenelcilento.info/wp-content/uploads/2022/06/Smooth_Radio.pdf)

[https://www.seacliffapartments.com/wp-content/uploads/2022/06/USB\\_Copy\\_Protection.pdf](https://www.seacliffapartments.com/wp-content/uploads/2022/06/USB_Copy_Protection.pdf)